#### CS 360

Application Layer

#### Chapter 7

#### SMTP / DNS / DNSSEC

**BitTorrent** 

## Regular Expressions RFC 2396

The following line is the regular expression for breaking-down a URI reference into its components.

^(([^:/?#]+):)?(//([^/?#]\*))?([^?#]\*)(\?([^#]\*))?(#(.\*))? 6 7  $3 \quad 4$  $5 -$ 12 89

The numbers in the second line above are only to assist readability; they indicate the reference points for each subexpression (i.e., each paired parenthesis). We refer to the value matched for subexpressior <n> as \$<n>. For example, matching the above expression to

http://www.ics.uci.edu/pub/ietf/uri/#Related

results in the following subexpression matches:

 $$1 = http:$  $$2$  = http  $53 = //www.ics.uci.edu$  $54 =$  www.ics.uci.edu  $$5 = /pub/ietf/uri/$  $56 = \langle$ undefined>  $57 = \langle$ undefined>  $58 = #Related$  $59 = Related$ 

**http://en.wikipedia.org/wiki/Regular\_expression#POSIX\_Basic\_Regular\_Expressions**

For fun, look up a reg ex to validate email addresses.

### Grammars RFC 1034

```
\langledomain\rangle ::= \langlesubdomain\rangle | " "
```

```
\langlesubdomain> ::= \langlelabel> | \langlesubdomain> "." \langlelabel>
```

```
<label> ::= <letter> [ [ <ldh-str> ] <let-dig> ]
```
<ldh-str> ::= <let-dig-hyp> | <let-dig-hyp> <ldh-str>

 $\text{det-diq-hyp}$  ::=  $\text{det-diq}$  | "-"

<let-dig> ::= <letter> | <digit>

 $\langle$ letter> ::= any one of the 52 alphabetic characters A through Z in upper case and a through z in lower case

 $\langle$ digit> ::= any one of the ten digits 0 through 9

# Network Models (to remind us)

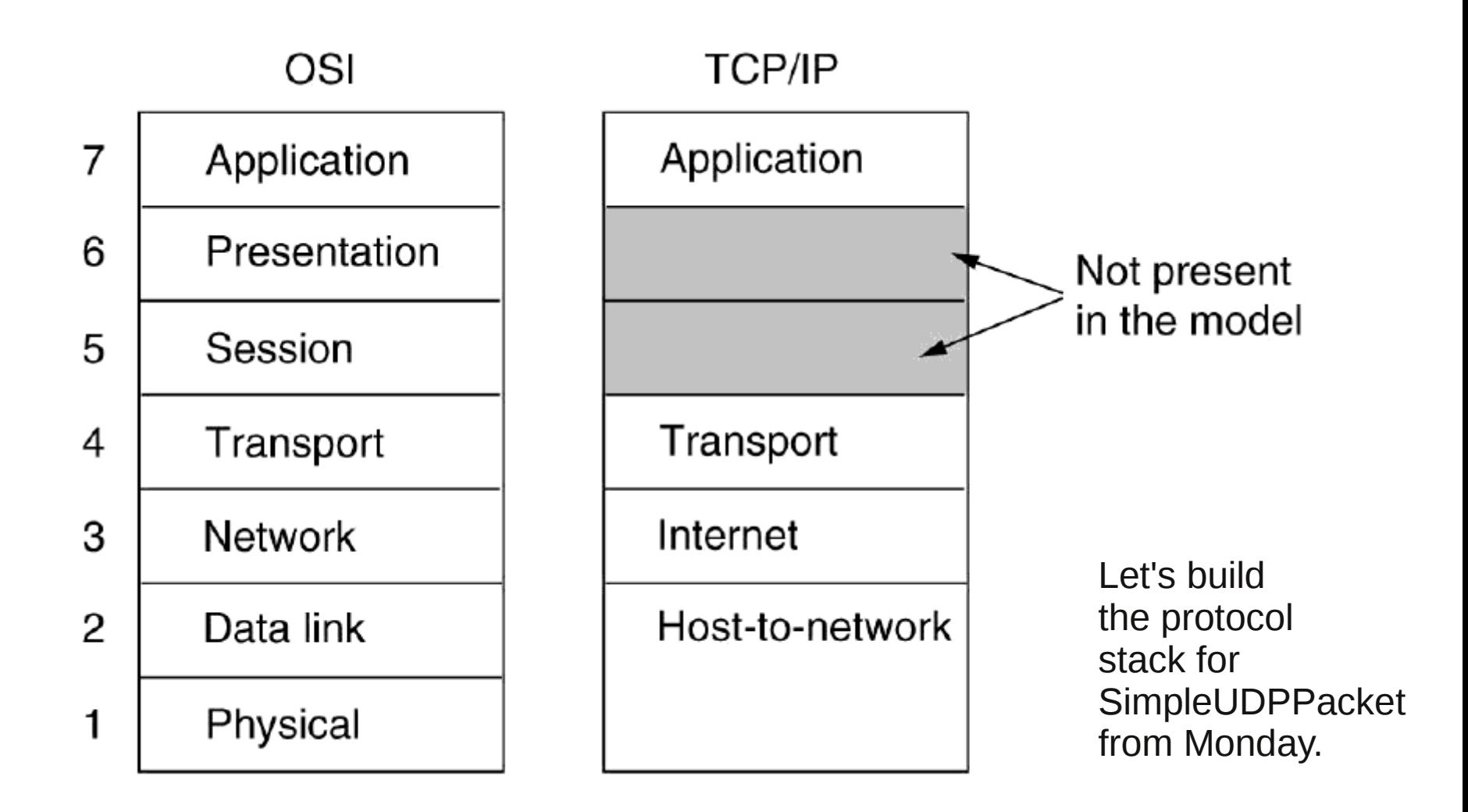

*Computer Networks*, 4<sup>th</sup> edition, Tanenbaum, page 43. similar image on page 46 of the  $5<sup>th</sup>$  edition.

# Application Layer

- Where the meaningful work happens
	- SMTP/IMAP/POP3 (mail)
	- DNS
		- DNSSEC (section 8.9.2)
	- Streaming Media (section 7.4)
		- RTP / RTSP
		- digital encoding of media
	- Content Delivery (section 7.5)
		- P2P | BitTorrent | Chord

# Client/Server Model

- A server at a **well-known** IP address listens on a **well-known** port
- A client connects, requests data, etc

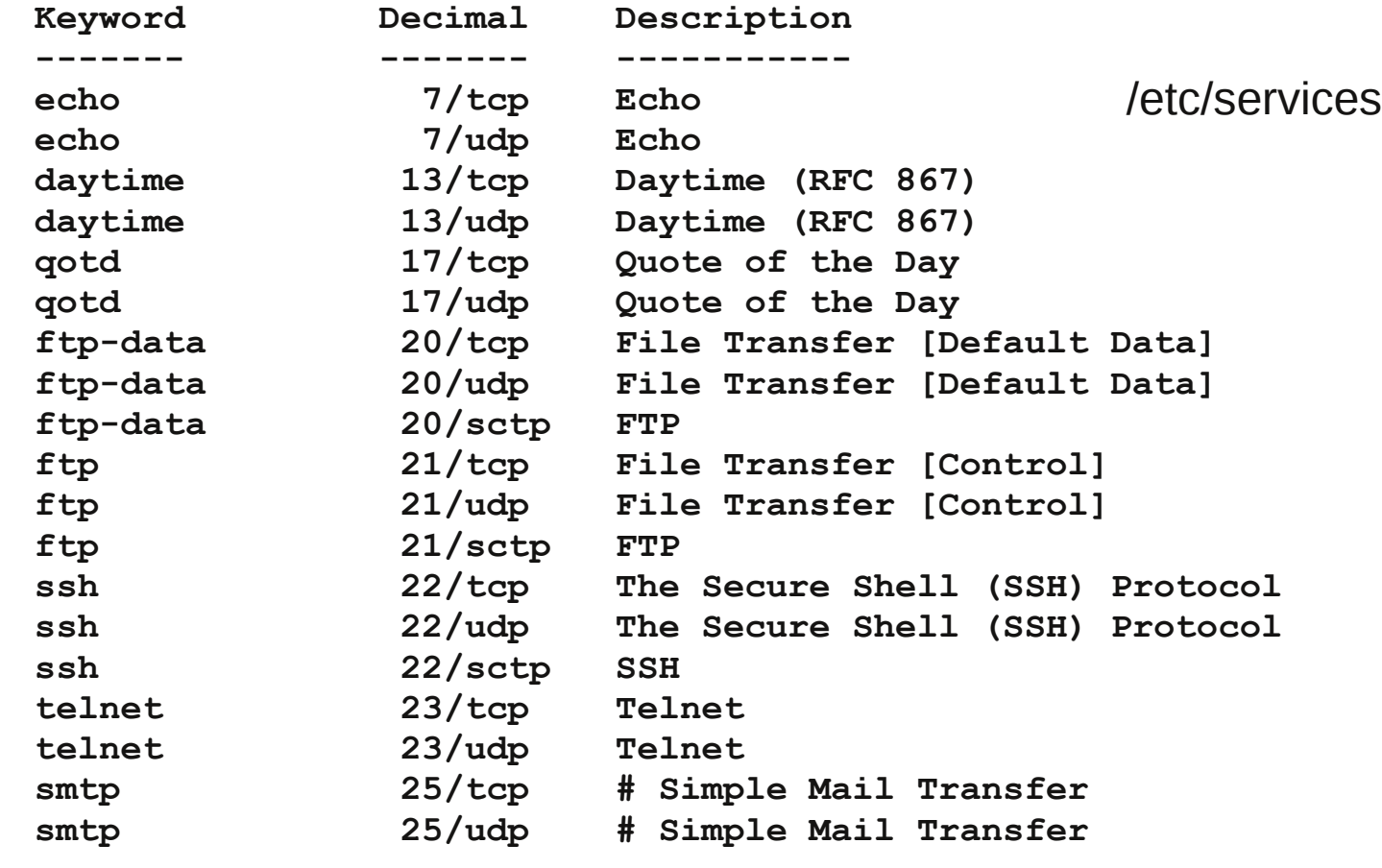

CS 360- Spring 2012

Pacific University

http://www.ietf.org/assignments/port-numbers

### netstat -a | less

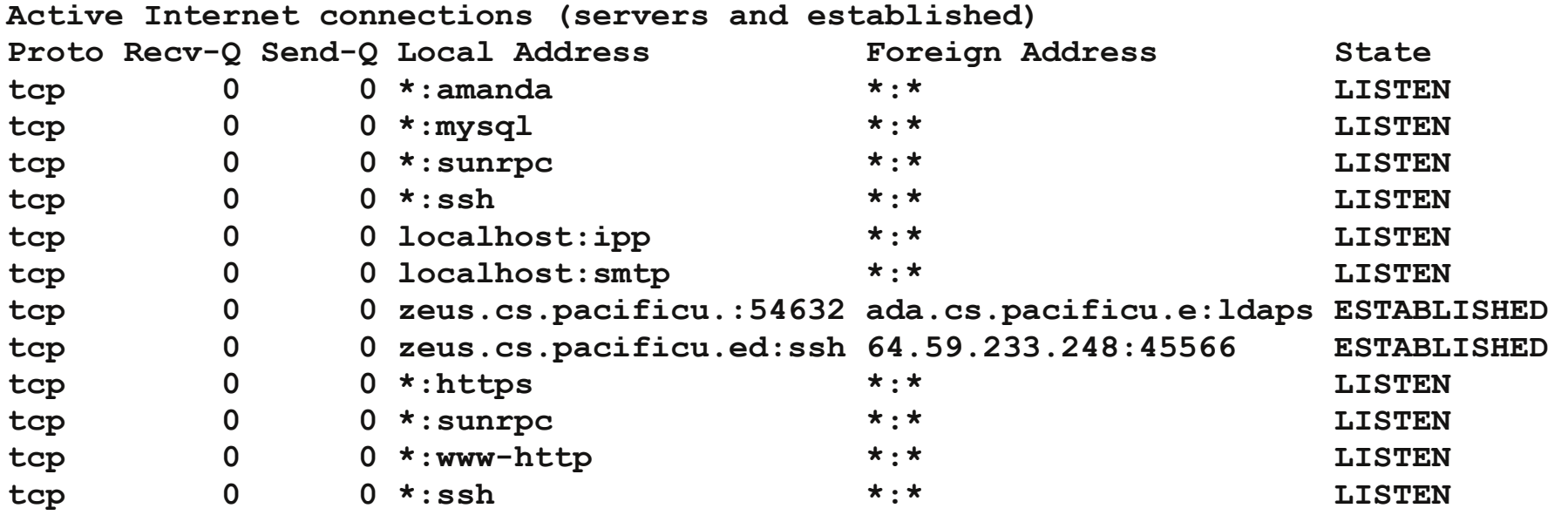

```
List of open "files"
   lsof
```
**Which process is using which file/socket? need to be root fuser -v -n tcp 80 # verbose, tcp, port 80**

# Transport: Connected/Connectionless

- Connectionless:
	- series of unrelated packets
- Connected
	- stream of data

## Telnet

- Very basic, TCP application
- Connect to an address and port and type away!
	- just echos to the screen the data it receives
- Insecure
	- sends data and passwords in *clear text*
- Zeus & Lab machines
	- no telnet servers are running!
	- now we use ssh! Great for testing out

your server (if your protocol is ASCII text)

### Telnet to the Web server

```
chadd@coffee:~> telnet zeus.cs.pacificu.edu 80
Trying 64.59.233.197...
Connected to zeus.cs.pacificu.edu.
Escape character is '^]'.
GET /chadd/index.html HTTP/1.1
Host: zeus.cs.pacificu.edu
<blank line, just [CRLF]>
HTTP/1.1 200 OK
Date: Fri, 03 Feb 2012 21:21:37 GMT
Server: Apache/2.2.21 (Linux/SUSE)
Last-Modified: Wed, 01 Feb 2012 19:43:57 GMT
ETag: "8c100b-3a16-4b7ec4cf20793"
Accept-Ranges: bytes
Content-Length: 14870
Content-Type: text/html
                          Address Port
```

```
CS 360- Spring 2012
                         Pacific University
<?xml version="1.0" encoding="UTF-8"?>
<!DOCTYPE html PUBLIC "-//W3C//DTD XHTML 1.0 Transitional//EN"
       "http://www.w3.org/TR/xhtml1/DTD/xhtml1-transitional.dtd">
<html xmlns="http://www.w3.org/1999/xhtml">
```
## E-Mail

- RFC 822 ASCII Email messages
	- http://tools.ietf.org/html/rfc822
	- RFC 2822
- Protocols
	- SMTP: Simple Mail Transport Protocol (RFC 821, RFC 1123)
	- POP3: Post Office Protocol (RFC 1939)
	- IMAP: Internet Mail/Message Access Protocol (RFC 1064)
	- why so many?
- User Agent (mail reader)
- Transfer Agent

## SMTP/POP3/IMAP

- How does it all work together?
- Mail server
- User agent / mail reader
- What transport protocol should mail use?

- where does hotmail fit? yahoo mail? gmail?
- why is HTML-ified email the devil?

#### SMTP • Creating a new message

zeus\$ telnet smtp.mailexample.net 25 220 smtp.mailexample.net ESMTP qpsmtpd 0.33-dev ready; send us your mail, but not your spam. HELO cs360.com 250 mailexample.net says hello to cs360.com MAIL FROM: <professor@cs360.com> 250 sender ok RCPT TO: student1138@cs360.com 250 recipient ok **DATA** 354 Send mail; end with "." on a line by itself From: professor@cs360.com To: student1138@cs360.com Subject: Cheap Stuff! Hello! Would you like to buy something? . 250 Message accepted **OUIT** 221 mailexample.net closing connection

#### Why does this promote spam?

CS 360- Spring 2012 Pacific University

what is spam?  $\epsilon$  is a set the set of the what is an open relay?

#### POP3 • Retrieving messages

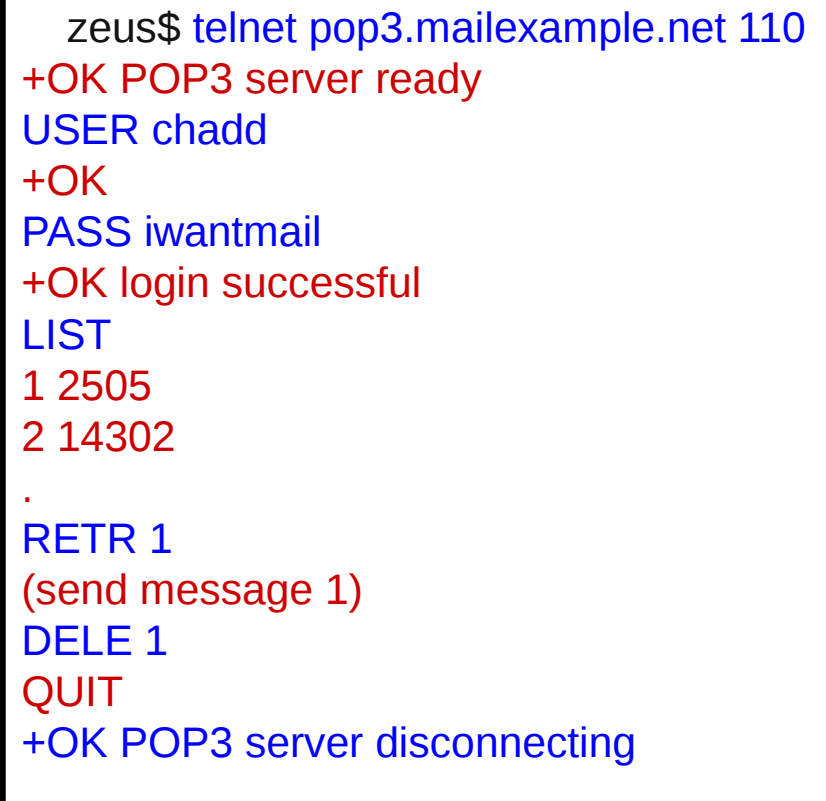

- POP3 may use *plaintext* passwords
- TLS or SSL *could* be used to encrypt the session

#### RFC 822 Email Message Syntax

#### $B.1.$ **SYNTAX**

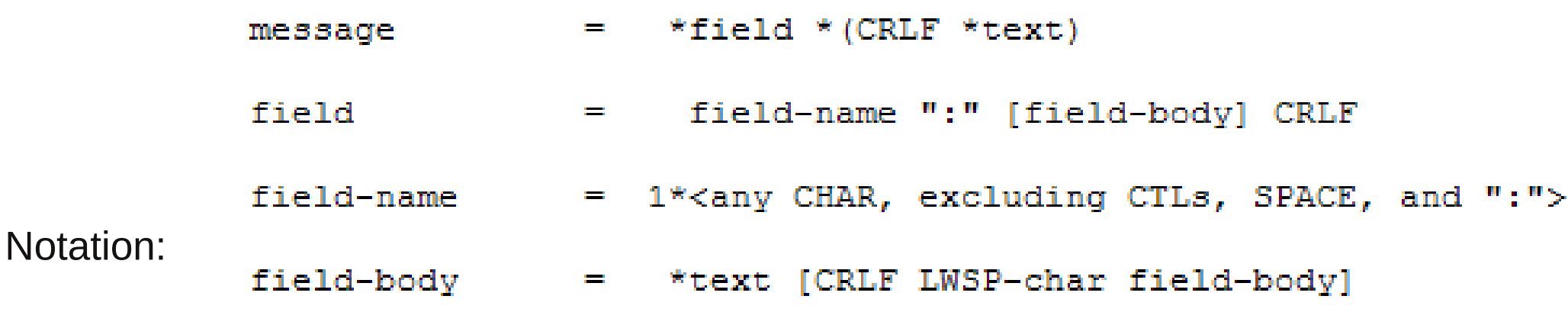

#### **1\*mWORD**

WORD must appear in repetition between 1 and *m* times

in at least once, and

may be repeated

#### **1\*WORD \*WORD**

#### WORD must appear **WORD** may be repeated

# MIME

base64? octet?

- Email is ASCII
	- uuencode/uudecode (in the old days)
- Multipurpose Internet Mail Extensions (RFC 2045)
	- allows us to send non ASCII data via email
	- examples?
	- No such thing as a free lunch, what does this cost us? **MIME-Version: 1.0 Content-type: image/jpeg**

Pacific University

**Content-Transfer-Encoding: base64**

- where else is this used?
	- $-$  where else do we send all data as  $A$ SCII? tools.jett.prg/html/rfc2045#section-6.8

Received**:** from M.mailexample.net (M.mailexample.net [127.0.127.04])

 by circular.mailexample.net (8.12.11.20060308/8.12.5) with ESMTP id l0UIKMEa011117; Tue, 30 Jan 2007 13:20:22 -0500

Received**:** from dispatch.mailexample.net (dispatch.mailexample.net [127.0.128.60])

by M.mailexample.net (8.12.10/8.12.5) with ESMTP id l0UIKEAQ022812

for <list@M.mailexample.net>; Tue, 30 Jan 2007 13:20:14 -0500 (EST)

Received**:** from [127.0.130.105] (wedge.pc.mailexample.net [127.0.130.105])

by dispatch.mailexample.net (8.13.1/8.12.5) with ESMTP id l0UIKClP006424

**(version=TLSv1/SSLv3 cipher=DHE-RSA-AES256-SHA bits=256 verify=NO);**

Tue, 30 Jan 2007 13:20:12 -0500

Message-ID**:** <45BF8C5C.8040108@mailexample.net>

Date**:** Tue, 30 Jan 2007 13:20:12 -0500

From: Da Boss <boss@mailexample.net>

User-Agent**:** Mozilla/5.0 (Windows; U; Windows NT 5.1; en-US; rv:1.7.11) Gecko/20050728 MIME-Version**:** 1.0

To**:** list@mailexample.net

Subject**:** Comments on talk titles

Content-Type**:** text/plain; charset=us-ascii; format=flowed

Content-Transfer-Encoding**:** 7bit

X-CSD-MailScanner-Information**:** Please email staff@mailexample.net for more information

X-CSD-MailScanner**:** Found to be clean

X-CSD-MailScanner-SpamCheck**:** not spam, SpamAssassin (score=-1.44,required 5)

X-CSD-MailScanner-From**:** boss@mailexample.net

#### **Hello! How are you? Do you like the titles of these talks?**

## Network Stack Review

#### • Message Connectionless

#### • Stream Connection-oriented

**Transport** 

Internet/Network

• Routing

### DNS

- Domain Name System (RFC 1034, 1035, 2181)
	- What is DNS?
	- When do we use it?
	- What is a domain?
	- what does this address mean: zeus.cs.pacificu.edu

## DNS

- How does it work?
	- originally, just ONE file, hosts.txt, that was copied around to all the machines on the Internet (ARPANET) every night
		- /etc/hosts file still exists in UNIX
		- look here first, then queries the DNS server
		- on zeus: **cat /etc/hosts | more**
		- on Windows **system32\drivers\etc\hosts**
		- hmmmm. what havoc could we wreak by writing to this file?
- Zones:
	- non-overlapping areas in the DNS
	- each zone as its own Name Server (plus a back up or two)
		- the Name Server contains the *authoritative* records for all hosts in the zone
		- not cached, always correct

### DNS Root Servers

- 13 root servers spread across the globe
	- http://d.root-servers.org/
	- University of Maryland, College Park
	- In the basement of the Computer Science Department
	- each "root server" is really a cluster of servers

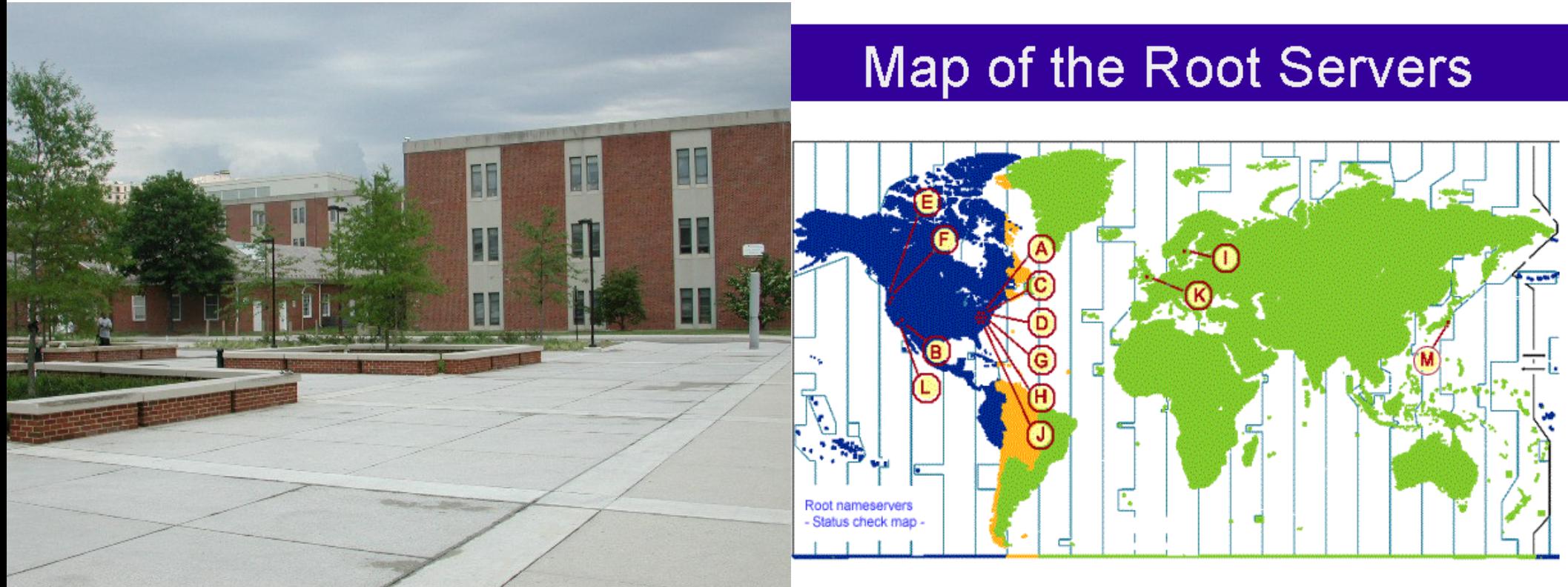

http://www.icann.org/correspondence/root-map.gif

### Need an Address?

/etc/resolv.conf

- Need to find an address?
	- Use the *resolver* to look it up via a name
		- *resolver* a network application distributed as part of an OS
	- UDP packet is sent to the local DNS nameserver
	- UDP packet is sent back with the *Resource Record* – why UDP?
- Resource Record
	- **Domain Name**: pacificu.edu (string)
	- **TimeToLive**: How stable is this record (int, seconds)
	- **Class**: In Internet (string)
	- **Type**: A IPv4 Address, AAAA IPv6 Address, SOA Authority Info, NS – Name Server, MX - mail exchange (string)
	- CS 360- Spring 2012 Pacific University • **Value**: Data (IP address)

# DNS Protocol http://tools.ietf.org/html/rfc1035

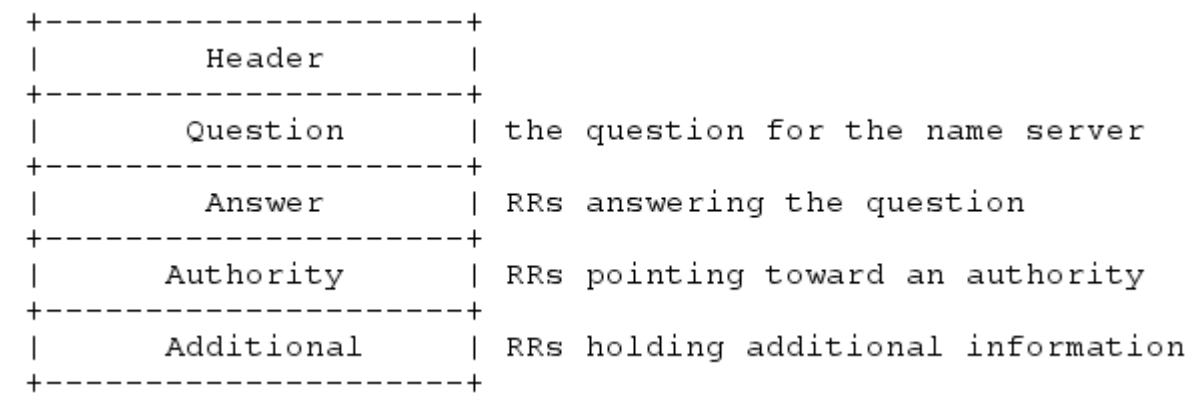

The header contains the following fields:

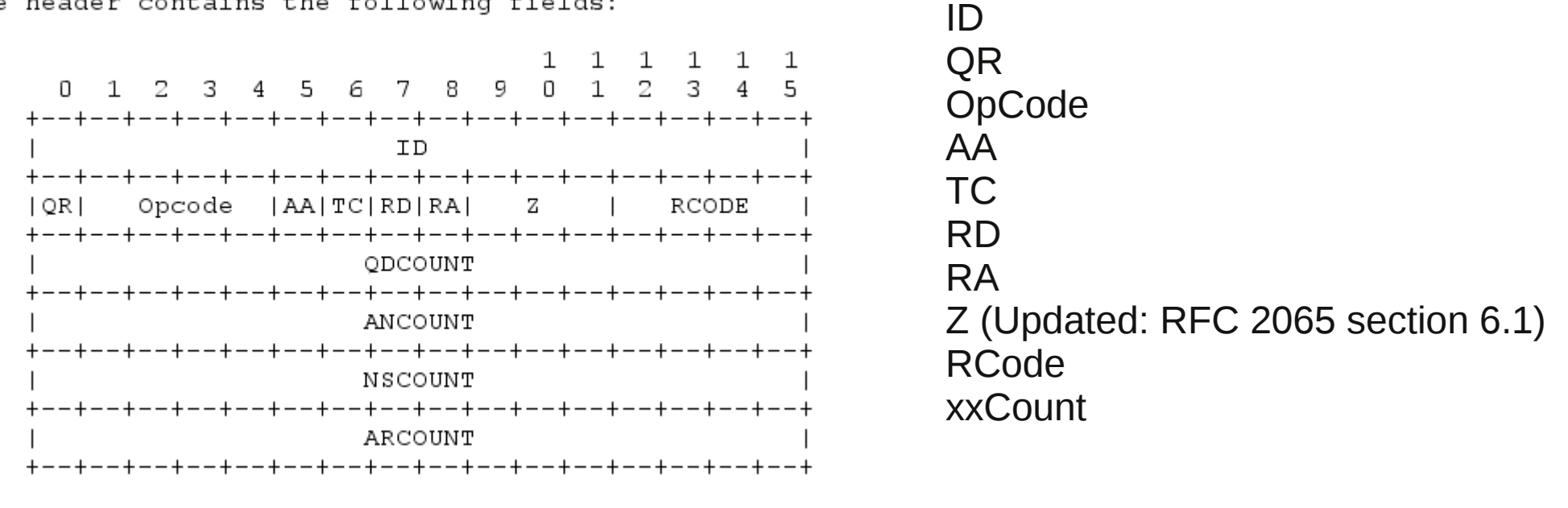

# DNS

#### Question Section

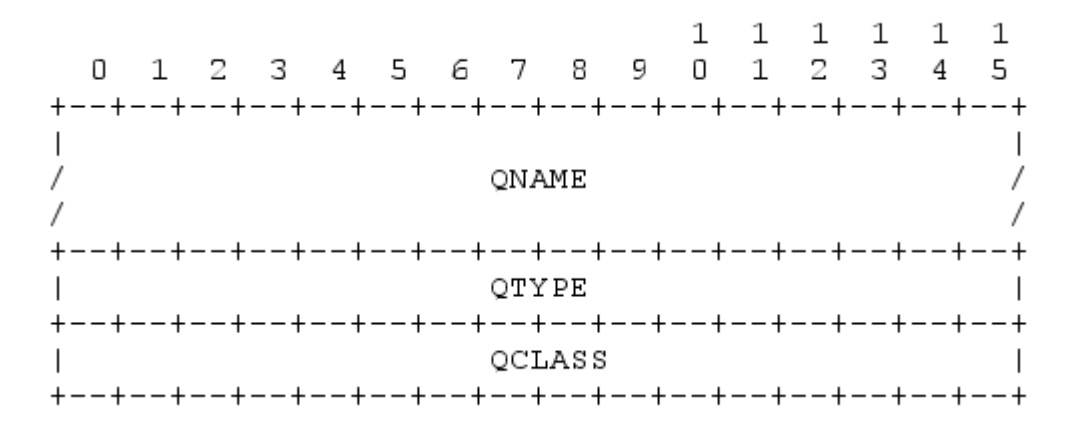

QName

QType

QClass

# DNS

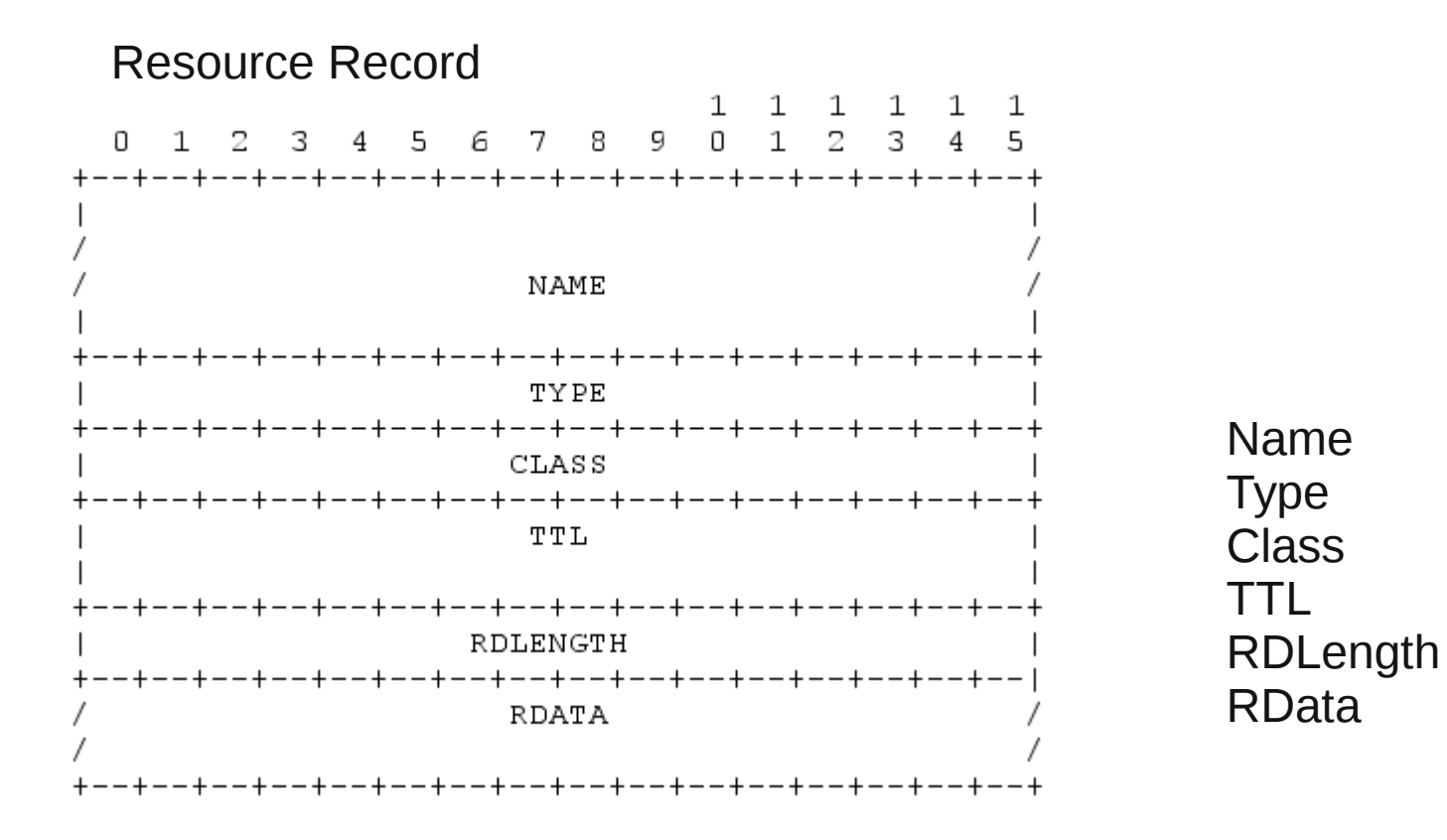

Compression.

# Bit Flipping in Java

- hit-wise OR
- & bit-wise AND
- >> shift right
- << shift left

The header contains the following fields:

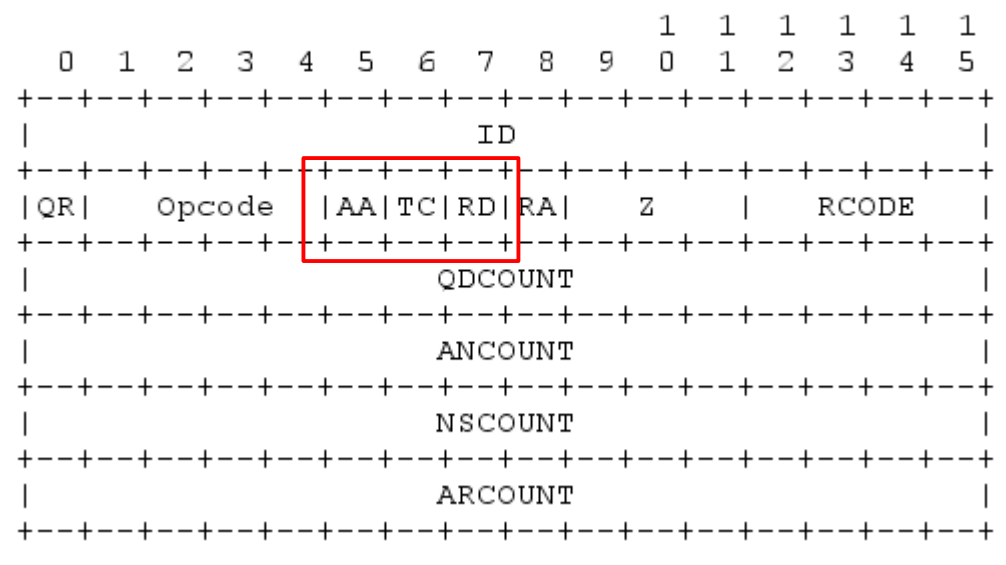

byte tmpByte; byte  $RD=1$ , TC=0,  $AA=1$ ;

tmpByte =(byte) ( $(AA<<2)$  |  $(TC<<1)$  | RD);

## Let's find an address

- resolve(zeus.cs.pacificu.edu);
- query local Name Server for the record
	- if that address is found, return it and stop.
- query (root server) Name Server for .edu TLD Servers
- query (edu server) Name Server for pacificu.edu
- query (pacificu.edu) Name Server for cs.pacificu.edu
- query (cs.pacificu.edu) Name Server for zeus.cs.pacificu.edu
	- *cache* the Resource Records retrieved since you might need them again soon
	- what problems are there with caching?

#### coffee\$ nslookup

#### > cnn.com

Server: 64.59.233.200 Address: 64.59.233.200#53

Non-authoritative answer: Name: cnn.com Address: 157.166.255.18 Name: cnn.com Address: 157.166.255.19 Name: cnn.com Address: 157.166.226.25 Name: cnn.com Address: 157.166.226.26 > set querytype=soa > cnn.com Server: 64.59.233.200 Address: 64.59.233.200#53 Non-authoritative answer: cnn.com origin = ns1.timewarner.net mail addr = hostmaster.turner.com serial = 2012020301 refresh = 28800 retry = 7200 expire = 604800  $minimum = 3600$ Authoritative answers can be found from:

ns1.timewarner.net internet address = 204.74.108.238

## DNS in action

- What is going on here?
- Why do we have so many answers?
- What is nonauthoritative?
- Why is this in the Application Layer, IP does routing, right?

## How do I register a domain name?

- Use a company called a *registrar* 
	- for a fee, they maintain lists of available domain names
	- you provide an IP address, the provide a DNS Name
	- previously, one company did this: Network Solutions
	- now a huge number of companies do this
		- many of them provide other services (web/mail hosting, etc)
- What about those companies that let you register a domain name for your dialup/DSL connection?
	- www.dyndns.com, www.tzo.com
	- why is a dialup/DSL connection a problem?

## DNS: What can go wrong?

- http://news.zdnet.com/2100-1009 22-6156944.html?tag=nl.e589
- Root DNS servers were flooded with traffic (servers: *F, I, M, G, L)* 
	- early morning Tuesday (West coast time)
- How can this affect the Internet?

• What mechanisms are in place in DNS to mitigate this type of attack?

- Did you notice a problem?
	- In 2002 a similar attack shutdown 9 of the 13 root servers

# Example Code

#### zeus.cs.pacificu.edu/home/cs360s12/SVNROOT/CS360Utils

Data is tranferred on the network in Network Byte Order; Big Endian

**/\* BIG ENDIAN \* \* ----------- \* |high| low| VALUE \* ----------- \* | 00 | 01 | = 0x1 \* ----------- \* x x+1 ADDRESS \* \* The high value byte is in the LOW address and thus \* is the first byte read/written when using a ByteBuffer. \* \*/** In C, you must use htonl() and ntohl() Your CPU [usually] defines Endianness. x86 is Little Endian However: Java is ALWAYS big Endian. Some CPUs support both.

```
/**
 * Reads two bytes from a ByteBuffer that represent a 16-bit
 * unsigned short in Network Byte Order (Big Endian) and 
 * transforms that unsigned short into a 4 byte signed int.
 * @param bb The ByteBuffer to read from
 * @return the signed int representation.
 */
public static final int unsignedShortFromBB(ByteBuffer bb) 
{
     int i = 0;
     // get the high value byte
     i = (bb.get() & 0xFF)<< 8 ;
     // get the low value byte
    i = i | ((bb.get() & 0xFF) );
     //System.err.println("VALUE:" +i);
     return i;
}
```

```
CS 360- Spring 2012
/**
 * Writes the int value into the ByteBuffer in the format of a 
 * 16-bit unsigned short in Network Byte Order (Big Endian).
 * 
 * @param bb the ByteBuffer to write to
 * @param value the value to write to the ByteBuffer
 * @return the int value
 * @throws Exception if the int value to be put into the ByteArray
 * is out of range of 16 bit unsigned int
 */
public static final int unsignedShortToBB(ByteBuffer bb, int value) 
       throws Exception 
{
   if( value < 0 || value > 65535)
   {
       throw new Exception("Overflow");
   }
   // get the high value byte for writing
    byte b = (byte) ((value & 0xff00) >> 8);
     bb.put(b);
     // get the low value byte
     b = (byte) ((value & 0xff));
     bb.put(b);
     return value;
```
Pacific University

**}**

# Peer to Peer (7.5)

• What is a peer?

- What is a client?
- High level idea?

• Challenges?

Read all of 7.4 for Monday!

How is p2p different than client/server?

How is this similar/different to/from DNS?

#### Peer-to-Peer

- *Computer Networking: A Top-Down Approach Featuring the Internet,*  3<sup>rd</sup> edition. Kurose, Ross. In my office if you want to read it.
- Ethical/Legal issues:
	- http://iptps03.cs.berkeley.edu/final-papers/copyright.pdf
	- http://freenetproject.org/papers/freenet-ieee.pdf
	- **Legit uses?**

# Napster

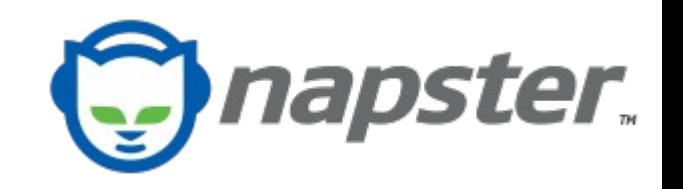

- Very early P2P system
	- 1999

Pop up and share

- shutdown by court order
- Centralized index
	- upload your list of shared data
	- receive IP address of peers sharing data you want

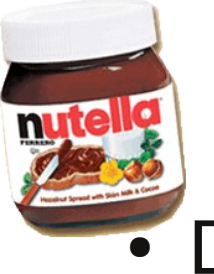

# Gnutella (0.4)

- **Decentralized**
- Protocol, many clients
	- LimeWire (uses Gnutella and BitTorrent)
	- morpheus, BearShare, Gtk-Gnutella....
- **Bootstrap**
- Creates an *overlay network*
- Query flooding: send a query to all your peer
	- each peer forwards on the query if they don't have the data
		- max number of hops
		- send response back through the path the query took
	- how is this good?
	- how is this bad?
		- how can we fix it?

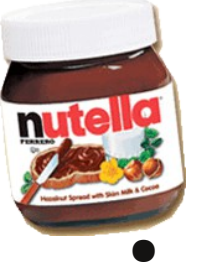

# Gnutella 0.6

- **Add ultrapeers** 
	- each peer is connected to small number of ultrapeers
	- each ultrapeer is connected to many ultrapeers
		- high out degree
	- Lower max number of hops
	- send results directly to requester

### Bit Torrent

- How is this fundamentally different?
- torrent file?
	- tracker
		- swarm
		- seeder
		- leecher
	- chunks

Reward good behavior

randomly select peers

trade chunks with peers with best performance unchoked

poor performing nodes will get choked off

# Chord

- Hashtable (key, data)
- DHT (Distributed Hash Table)
	- structured
	- decentralized
	- fault tolerance
	- scalability
- Hash the key to find the containing node
	- move data to correct node
	- store *data* at node *hash(key)*
	- the *data* will outlive you

Built for more persistent storage Could build a distributed file system CFS

replicate data amoung nodes move data as nodes join/leave

overlay network

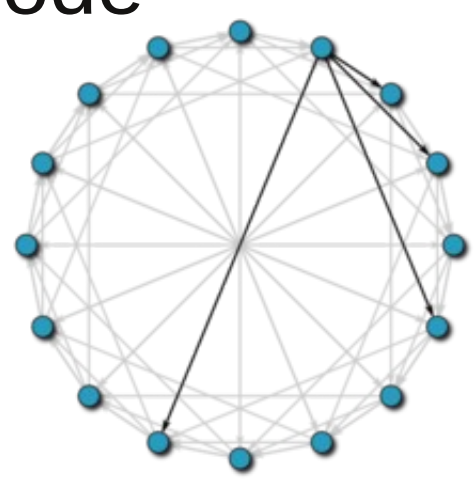

CS 360- Spring 2012 Pacific University

http://en.wikipedia.org/wiki/File:Chord\_network.png

## **OceanStore**

- "OceanStore is a global persistent data store designed to scale to billions of users. ... atop an infrastructure comprised of untrusted servers."
- Uses Chimera
	- an implementation of DHT
	- similar to Tapestry and Pastry